УТВЕРЖДАЮ Директор ООО «Джемс Восток» RAIL CALCREAGA JEKCAH APOBA H.C.  $2023/r$ . *<u>I* Gems</u>

# ДОПОЛНИТЕЛЬНАЯ ОБЩЕОБРАЗОВАТЕЛЬНАЯ ОБЩЕРАЗВИВАЮЩАЯ ПРОГРАММА

# «Внесение изменений в ДПТ»

## НАПРАВЛЕННОСТЬ: ТЕХНИЧЕСКАЯ

Возраст обучающихся: 18 - 60 лет Срок реализации: 1 неделя

> Составитель (разработчик): Гравит Светлана Юрьевна, методист

# **ОГЛАВЛЕНИЕ**

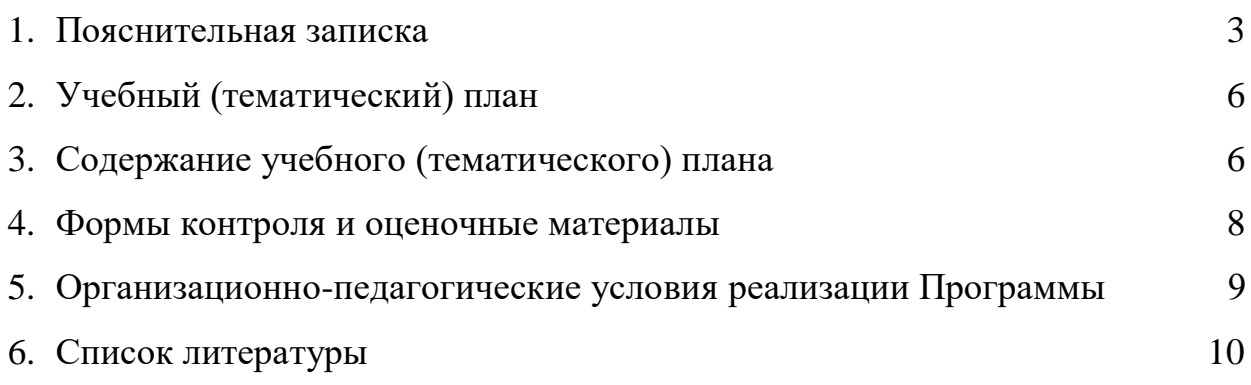

### **ПОЯСНИТЕЛЬНАЯ ЗАПИСКА**

Дополнительная общеобразовательная общеразвивающая программа «Внесение изменений в ДПТ» (далее – Программа) имеет техническую направленность и реализуется для пользователей приложения на платформе Geometa.

Geometa - это российское программное обеспечение: веб-платформа, на базе которой разрабатываются решения для сбора, хранения, анализа и визуализации данных на цифровых картах. Платформа объединяет возможности геоинформационных систем с функциями пространственного анализа и систем электронного документооборота. Geometa может быть адаптирована для решения задач недвижимости, ритейла, мобильной связи, логистики, сельского и лесного хозяйства – везде, где востребован пространственный анализ данных.

Программа разработана для пользователей основного приложения системы Geometa с целью наиболее быстрого и эффективного освоения инструментов по внесению изменений в документацию по планировке территории (далее - ДПТ).

#### **Актуальность Программы**

В связи с широким распространением и использованием в России приложений на основе платформы Geometa возникла потребность в систематическом обучении пользователей ее основным инструментам с практической отработкой алгоритмов и кейсов.

Перспектива массового применения отечественного программного обеспечения на платформе Geometa в условиях импортозамещения в различных сферах деятельности открывает возможности для повышения компьютерной грамотности потенциальных пользователей и освоения ими новых инструментов и навыков.

Программа разработана в соответствии с такими потребностями и возможностями и позволяет оснастить учащихся набором знаний и умений, достаточным для внесение изменений в ДПТ в системе Geometa.

#### **Отличительные особенности Программы**

Отличительной особенностью Программы является то, что она ориентирована на практику. Учащийся может самостоятельно при поддержке куратора освоить инструменты системы по внесению изменений в ДПТ, проверить их на учебном стенде приложения и применить на практике полученные знания. Программа не требует специальных знаний в области информационных технологий. Достаточно базовых навыков работы с

компьютером. Для быстрого погружения в обучающий материал рекомендовано освоение программы "Базовый функционал Geometa".

**Педагогическая целесообразность Программы** заключается в развитии аналитического и пространственного мышления, формировании навыков самоорганизации и планирования времени и ресурсов.

**Цель Программы –** освоение функциональных возможностей системы по внесению изменений в документацию по планировке территории.

# **Задачи Программы** *Обучающие:*

- ознакомление с нормативно-правовой основой работы с ДПТ;
- ознакомление с порядком создания документа изменений в ДПТ и набора данных для него;
- освоение специального модуля для управления списком с разными версиями объектов ДПТ;

## *Развивающие:*

● развитие алгоритмического, аналитического и пространственного мышления.

## *Воспитательные:*

- формирование стремления к получению качественного законченного результата;
- формирование навыков самостоятельной работы;
- формирование навыков самоорганизации и планирования времени и ресурсов.

## **Категория обучающихся**

Программа предназначена для взрослых возрастом от 18 до 60 лет, обладающими базовой компьютерной грамотностью. Требования к предыдущему образованию не предъявляются.

### **Сроки реализации**

Программа рассчитана на 1 неделю. Общая трудоемкость - 10 часов.

## **Кадровое обеспечение реализации Программы**

Реализация Программы осуществляется преподавателями, имеющими высшее образование и имеющими опыт работы с системой Geometa.

### **Форма обучения**

Обучение проводится исключительно с применением дистанционных образовательных технологий.

Программа включает в себя теоретический материал в текстовом, графическом и видео форматах, а также тест и практические задания, выполняемые на учебном стенде основного приложения системы Geometa в сети Интернет.

Форма обучения – индивидуальная. В процессе обучения применяется дифференцированный, персональный подход к каждому учащемуся.

Обучение реализуется с помощью электронной образовательной среды. Прямая ссылка для входа в систему дистанционного обучения: [https://study.gemsvostok.ru/login/index.php.](https://study.gemsvostok.ru/login/index.php)

## **Планируемые результаты освоения Программы**

По итогам обучения учащиеся будут *знать:*

- нормативно-правовые основы работы с ДПТ;
- порядок создания документа изменений в ДПТ и его набора данных.

По итогам обучения учащиеся будут *уметь:*

● управлять списком с разными версиями объектов с помощью специального модуля.

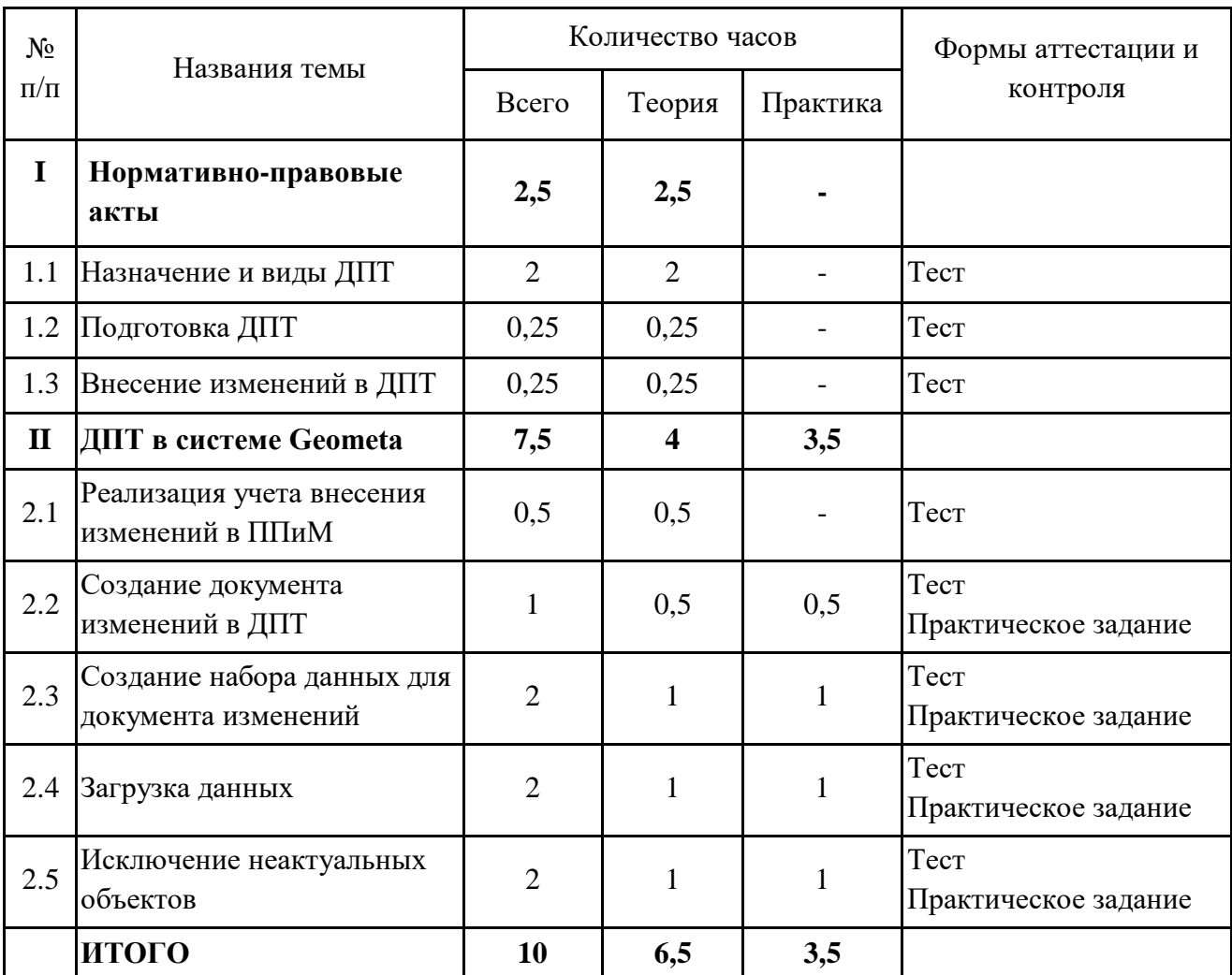

# **СОДЕРЖАНИЕ ПРОГРАММЫ Учебный (тематический) план обучения**

### **Содержание учебного (тематического) плана**

#### **Раздел I. Нормативно-правовые акты**

### **Тема 1.1. Назначение и виды ДПТ.**

*Теория.* Определение понятия. Цели и задачи ДПТ. Основания для подготовки и условия обязательности подготовки ДПТ. Виды ДПТ. Условия подготовки проекта межевания территории без проекта планировки. Общие требования к ДПТ. Проект планировки и проект межевания территории: цели, структура и содержание документов.

## **Тема 1.2. Подготовка ДПТ.**

*Теория.* Органы, принимающие решение о подготовке ДПТ. Порядок подготовки и утверждения ДПТ. Самостоятельное принятие решения о подготовке ДПТ.

#### **Тема 1.3. Внесение изменений в ДПТ.**

*Теория.* Порядок и условия внесения изменений в ДПТ. Особенности внесения изменений в проект планировки территории.

### **Раздел II. ДПТ в системе Geometa**

#### **Тема 2.1. Реализация учета внесения изменений в ППиМ.**

*Теория.* Каталоги и реестры системы, в которых ведется работа с ДПТ. Права доступа к таким реестрам. Способы обновления имеющихся данных. Возможности модуля "Реализация учета внесений изменения в ППиМ". Условия для работы модуля.

#### **Тема 2.2. Создание документа изменений в ДПТ.**

*Теория.* Порядок создания и заполнения карточки документа изменений в ДПТ. Статус документа изменений.

*Практика.* Создать в системе документ изменений для действующего документа ППТ.

#### **Тема 2.3. Создание набора данных для документа изменений.**

*Теория.* Порядок создания и заполнения карточки набора данных для документа изменений в ДПТ. Создание контура действия на карте набору данных.

*Практика.* Создать для документа изменений набор данных с контуром действия.

#### **Тема 2.4. Загрузка данных.**

*Теория.* Порядок загрузки и обновления данных с помощью веб-импортера или десктоп-импортера.

*Практика.* Загрузить в систему векторные данные изменений в проект планировки территории с помощью веб-импортера.

#### **Тема 2.5. Исключение неактуальных объектов.**

*Теория.* Переход в режим работы модуля. Интерфейс функционального окна модуля. Способы исключения объектов из списка актуальных. Возвращение исключенных объектов в список актуальных.

*Практика.* Исключить неактуальные объекты из карты проекта планировки территории.

## **ФОРМЫ КОНТРОЛЯ И ОЦЕНОЧНЫЕ МАТЕРИАЛЫ**

Реализация Программы предусматривает только текущий контроль – тест и практические задания. Текущий контроль проводится с целью выявления степени усвоения учащимися теоретического материала и практических навыков.

Тест оценивается с помощью системы баллов и процентов, где за верхний предел принято значение 100%. Пороговым значением для прохождения теста является 80%.

Практические задания оцениваются в категориях «зачтено» и «не зачтено».

# **Критерии оценки полученных знаний и умений (уровни освоения Программы)**

### **Теоретический материал**

Теоретические знания оцениваются с помощью теста.

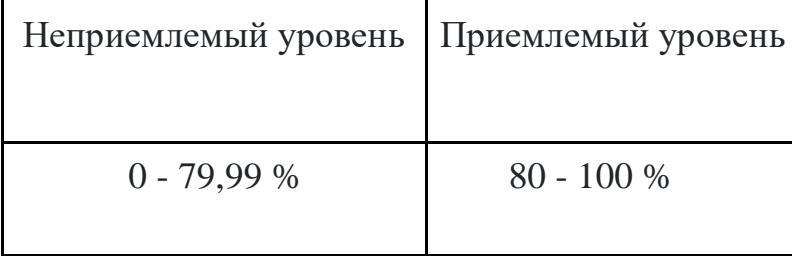

### **Практические задания**

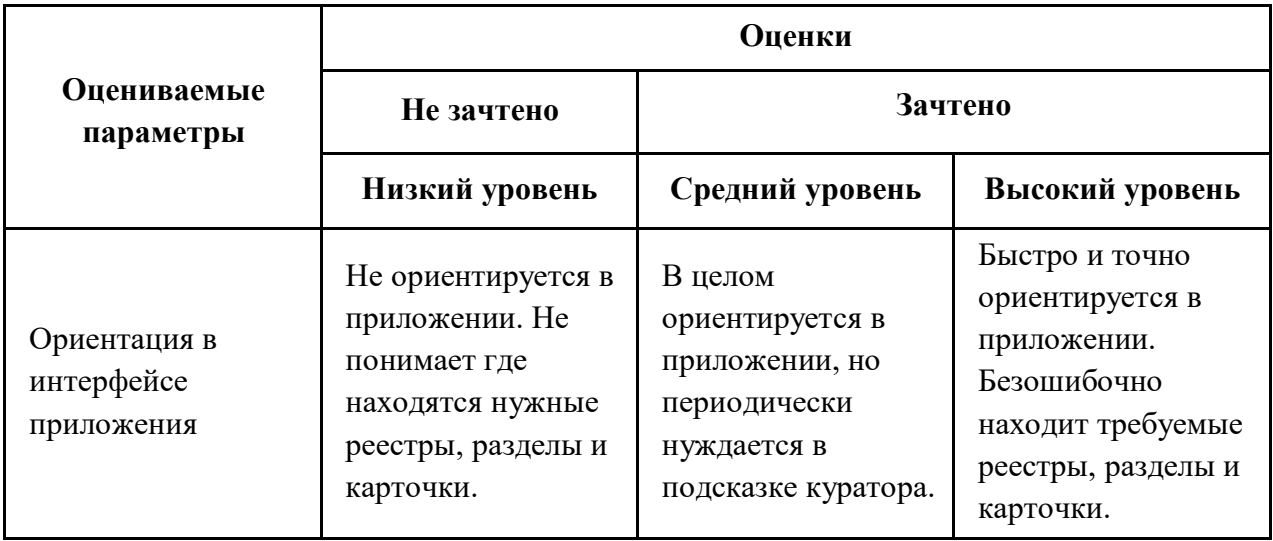

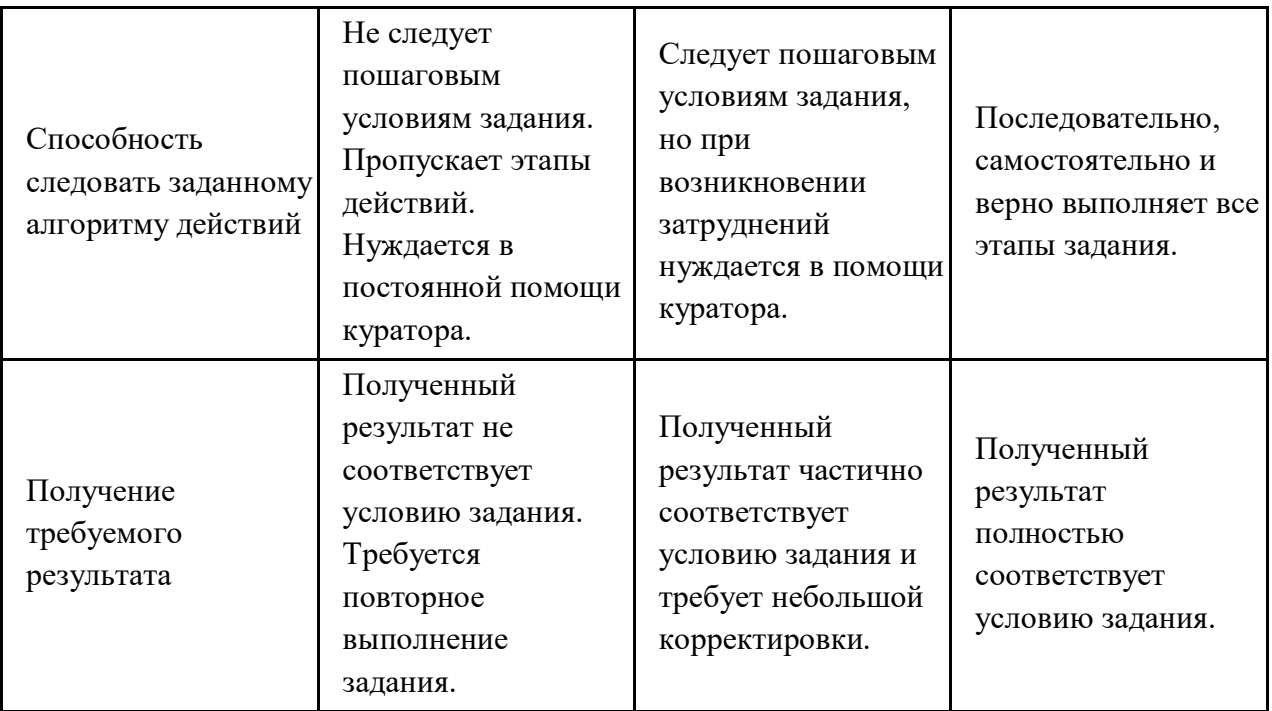

# **ОРГАНИЗАЦИОННО-ПЕДАГОГИЧЕСКИЕ УСЛОВИЯ РЕАЛИЗАЦИИ ПРОГРАММЫ**

Обучающий материал осваивается учащимися самостоятельно в онлайнформате с помощью электронной образовательной среды и в сопровождении куратора. Основные формы организации обучающего материала: текст, иллюстрации, видеолекции, практические задания и тест.

При реализации Программы используются следующие методы обучения:

- объяснительно-иллюстративный;
- метод контроля и самоконтроля.

Образовательный процесс обеспечивается следующими дидактическими материалами:

- словарь основных терминов и сокращений;
- иллюстративный материал по изучаемым темам;
- руководство пользователя системы Geometa.

## **Материально-технические условия реализации Программы**

- компьютер с доступом к сети Интернет;
- принтер;
- сканер;
- $\bullet$  сервер;
- веб-камера.

## **СПИСОК ЛИТЕРАТУРЫ**

- 1. Руководство пользователя системы Geometa. URL: https://demo.gemsdev.ru/help/user/index.html (дата обращения: 27.10.2022). – Текст : электронный.
- 2. Введение в ГИС. Учебное пособие/Коновалова Н.П., Кондратов Е.Г. Петрозаводск: 2003. – 148 с. – URL: https://soil.msu.ru/attachments/article/2153/lecture1-2\_GIS.pdf (дата обращения: 27.10.2022). – Текст : электронный.
- 3. Баранов Ю.Б., Берлянт А.М., Капралов Е.Г. и др. Геоинформатика. Толковый словарь основных терминов. — М.: ГИС-Ассоциация, 1999. – 204 с. – URL: http://www.gisa.ru/geoinfoslovar.html (дата обращения: 27.10.2022). – Текст : электронный.
- 4. Самардак А.С. Геоинформационные системы: Учебное пособие. Владивосток: ТИДОТ ДВГУ, 2005. – URL: http://window.edu.ru/resource/012/41012/files/dvgu133.pdf (дата обращения: 27.10.2022). – Текст : электронный.
- 5. Алешин Л.И. Информационные технологии. Учебное пособие. М: Московская финансово-промышленная академия, 2008. URL: https://www.studmed.ru/view/aleshin-li-maksimov-nv-informacionnyetehnologii e23a785d9f6.html (дата обращения: 27.10.2022). – Текст : электронный.
- 6. Градостроительный кодекс Российской Федерации от 29.12.2004 №190-ФЗ. URL:

http://www.consultant.ru/document/cons\_doc\_LAW\_51040/ (дата обращения: 27.10.2022). – Текст : электронный.

7. Земельный кодекс Российской Федерации от 25.10.2001 №136-ФЗ. – URL: https://www.consultant.ru/document/cons\_doc\_LAW\_33773/ (дата обращения: 27.09.2022). – Текст : электронный.